## Center for Computational Sciences, University of Tsukuba

# **MCRP**

Work flow from application to start of utilization

% In the following pages, the works indicated by yellow and orange diagrams must be done by all the project members and the project leader, respectively.

Works performed by CCS

Works performed by all the project members

Work performed by the project leader

- Update: Jan., 2022
- Update: Dec., 2021
- Update: March, 2021
- March, 2020

### From proposal submission to approval

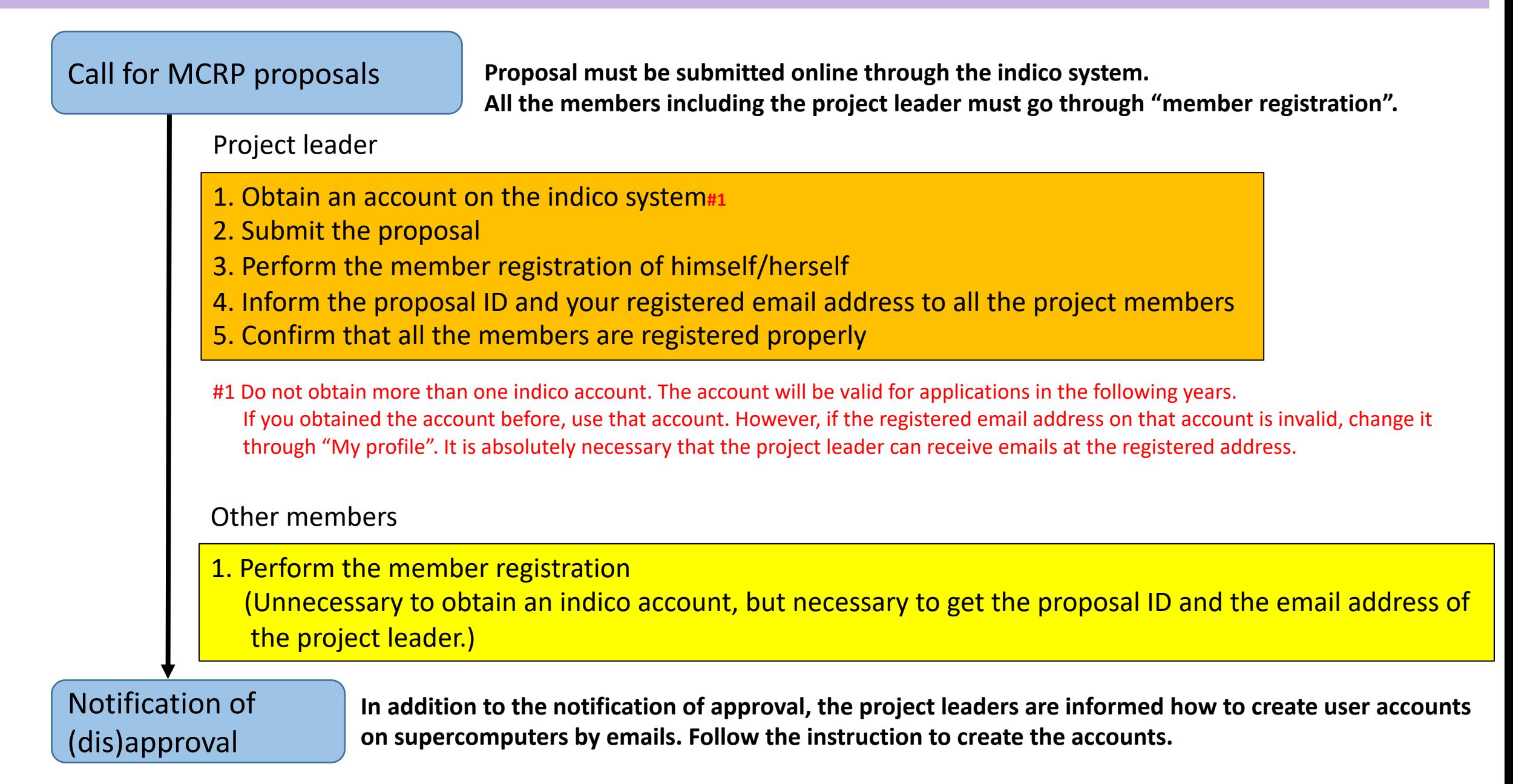

### Post-approval procedure: User account on Wisteria-O

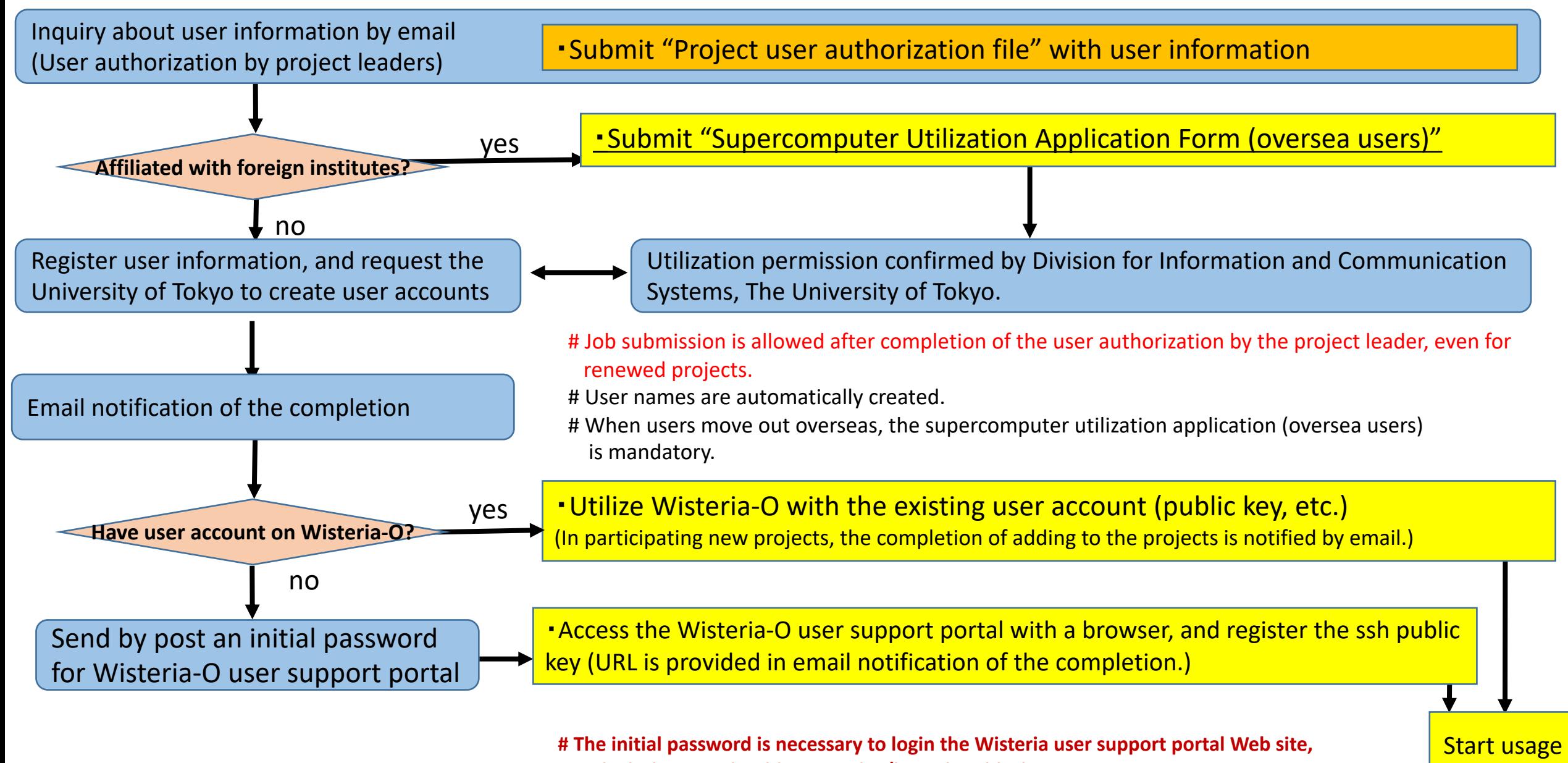

**on which the user should register his/her ssh public key.**

### Post-approval procedure: User account on Cygnus

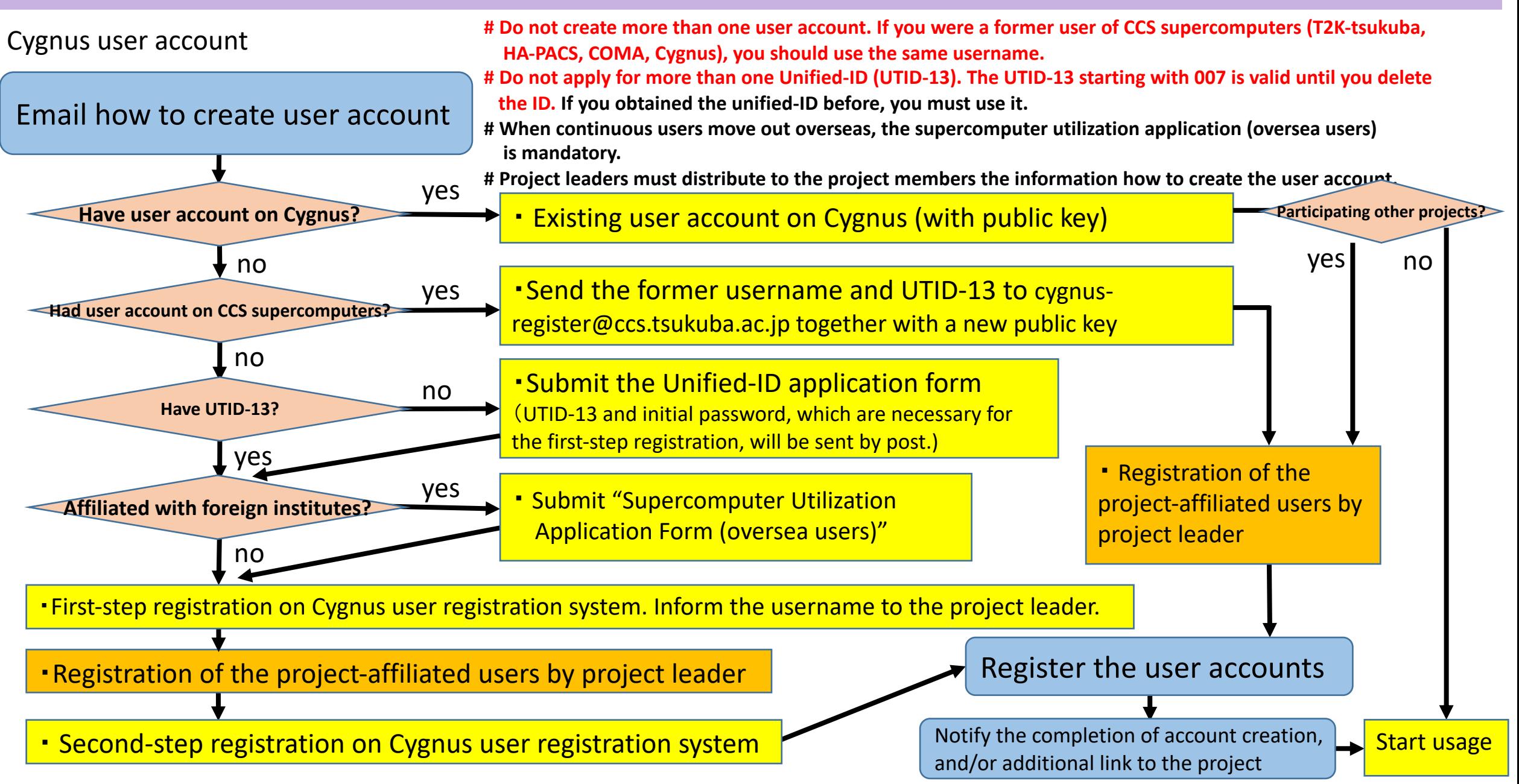